# **Processo Judicial Eletrônico Nacional**

## **Atualização 1.7.2.19, 17 de Janeiro de 2017**

Atualização 1.7.2.19 do PJe Nacional.

Foram integradas algumas sugestões de melhoria de desempenho indicadas pelo TJMG, melhoria no processo do MNI que travava na consulta aos avisos pendentes quando ocorria algum erro no processo.

Corrigido o problema que o sistema não atualizava o acumulador de pesos do órgão julgador quando havia mudança de classe do processo. Agora o magistrado vogal consegue visualizar os detalhes do processo sigiloso na votação antecipada.

Correção do erro de cadastro de partes do tipo ente/autoridade no polo passivo.

Leia mais sobre esta última atualização em: [http://www.cnj.jus.br/wikipje/index.php/Versões.](http://www.cnj.jus.br/wikipje/index.php/Versões)

Acompanhe a priorização de todos os tribunais na [planilha de prioridades.](https://goo.gl/tiHR4c)

### **Demandas relacionadas à atualização**

#### **Defeito**

- [[PJEII-21133](http://www.cnj.jus.br/jira/browse/PJEII-21133)] [TJMG] Inconsistência em um dos avisos recebidos por consultarAvisosPendentes não deve travar o recebimento de toda a lista
- [[PJEII-23424](http://www.cnj.jus.br/jira/browse/PJEII-23424)] [TJMG] Inativação da classe ou assunto nas tabelas não traz o efeito desejado no cadastro de novo processo
- [[PJEII-23806](http://www.cnj.jus.br/jira/browse/PJEII-23806)] [TJDFT] Erro na ordenação por sala na pauta de audiência
- [[PJEII-23840](http://www.cnj.jus.br/jira/browse/PJEII-23840)] [TJRO] Alteração do acumulador dos pesos do órgão na mudança de classe
- [[PJEII-23927](http://www.cnj.jus.br/jira/browse/PJEII-23927)] [TJDFT] Documento com HTML mal formado causa erro no componente de resposta de expediente na aba de Incluir petições e documentos
- [[PJEII-24563](http://www.cnj.jus.br/jira/browse/PJEII-24563)] [CNJ] Magistrado não visualiza detalhes de processo sigiloso na "Votação antecipada" em Relação de Julgamento
- [[PJEII-24584](http://www.cnj.jus.br/jira/browse/PJEII-24584)] [TJPR] Erro cadastro ente autoridade pólo passivo
- [[PJEII-24615](http://www.cnj.jus.br/jira/browse/PJEII-24615)] [TJMT] Erro na habilitação dos adaptadores no MNI
- [[PJEII-24691](http://www.cnj.jus.br/jira/browse/PJEII-24691)] [CNJ] Inclusão do certificado AC\_JUS, AC\_RFB, ICP e Serasa v5.
- [[PJEII-24697](http://www.cnj.jus.br/jira/browse/PJEII-24697)] [CNJ] Inclusão do certificado Fenacon\_G3, RFB\_G4 e Notarial\_G4.
- [[PJEII-24704](http://www.cnj.jus.br/jira/browse/PJEII-24704)] [CNJ] Atualização da cadeia de certificados.

#### **Sub-tarefa Desenvolvimento**

- [\[PJEII-24567\]](http://www.cnj.jus.br/jira/browse/PJEII-24567) [TJMG] Otimizar query do menu de Processos Não Protocolados
- [\[PJEII-24582\]](http://www.cnj.jus.br/jira/browse/PJEII-24582) [TJMG] Remover consulta automática ao inicializar telas com datatable

### **Melhoria**

 [[PJEII-24583](http://www.cnj.jus.br/jira/browse/PJEII-24583)] - [TJMG] Remover os "%" intermediários das pesquisas por nome em telas de consultar Pessoa

### **Download da versão**

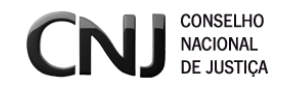

O pacote desta e das demais atualizações do projeto está disponibilizado no repositório de FTP do CNJ.

E no owncloud do projeto no link: https://www.cnj.jus.br/owncloud/index.php/s/mxgOdYLOmxwpLMz.

## **Outras informações**

Acompanhe em tempo real as atualizações do PJe Nacional pelo canal do Telegram: PJE News (<http://telegram.me/pjenews>).

Para mais detalhes sobre essa e outras atualizações acesse a wiki na sessão [Versões](http://www.cnj.jus.br/wikipje/index.php/Vers%C3%B5es).

Acompanhe também as prioridades indicadas pelos tribunais na planilha de [prioridades.](https://goo.gl/tiHR4c)

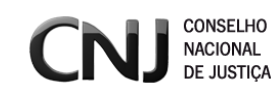